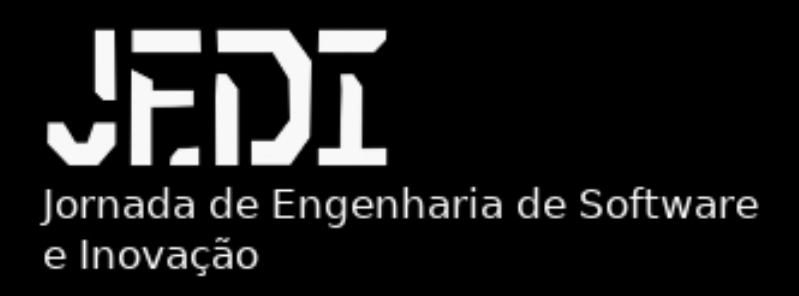

# **PROTOCOLO DE SEGURANÇA PARA SISTEMA OPERACIONAL WINDOWS**

**Windows** 

#### **Mantenha o Sistema Atualizado:**

- Instale as atualizações do sistema operacional e patches de segurança regularmente.
- Certifique-se de que o Windows Update esteja ativado.

#### **Use um Antivírus Atualizado:**

Instale um antivírus confiável e mantenha-o atualizado para proteção contra malware

#### **Firewall:**

Ative o firewall do Windows ou instale um firewall de terceiros para controlar o tráfego de rede.

#### **Contas de Usuário Seguras:**

- Use senhas fortes e únicas para contas de usuário.
- Evite usar uma conta de administrador para tarefas cotidianas.

# **Controle de Conta de Usuário (UAC):**

Mantenha o Controle de Conta de Usuário ativado para alertas de elevação de privilégios.Evite usar uma conta de administrador para tarefas cotidianas.

#### **Criptografia de Disco:**

Utilize a criptografia de disco para proteger dados sensíveis. O BitLocker é uma opção no Windows.

#### **Backup Regular:**

Faça backup regularmente dos seus dados para evitar perda em caso de ataque ou falha do sistema.

#### **Navegadores Seguros:**

- Mantenha seu navegador e extensões atualizados.
- Evite clicar em links suspeitos e não confiáveis.

#### **Educação do Usuário:**

- Esteja ciente de práticas de segurança online.
- Evite baixar e abrir anexos de e-mails suspeitos.

### **Restrições de Software:**

- Apenas instale software de fontes confiáveis.
- Desative ou remova programas e serviços desnecessários.

# **Autenticação de Dois Fatores (2FA):**

Ative a autenticação de dois fatores sempre que possível.

#### **Monitoramento de Atividade:**

Use ferramentas de monitoramento para detectar atividades suspeitas.

#### **Wi-Fi Seguro:**

- Use uma senha forte para sua rede Wi-Fi.
- Ative a criptografia WPA3 se disponível.

### **Auditoria de Segurança:**

Realize auditorias de segurança periodicamente para identificar e corrigir vulnerabilidades..

## **Políticas de Grupo (Group Policies):**

Utilize políticas de grupo para restringir configurações em sistemas Windows.

#### **Desabilitar Serviços Não Essenciais:**

Desative serviços não utilizados para reduzir a superfície de ataque.